## **Registrering av inndata**

For å vise funksjonene, tar jeg utgangspunkt i eksamen i Økonomi og ledelse V2014. Eksamensoppgaven oppga følgende tall:

Inndatafelt

BOASSON AS ønsker å importere Segway for videresalg til butikker i Norge. Salgspris uten mva. antas å bli kr 40 000. Innkjøpskostnaden med toll og avgifter er for tiden kr 30 000. De faste kostnadene forbundet med import og salg antas å bli kr 800 000. Bedriften regner med å få solgt 150 enheter.

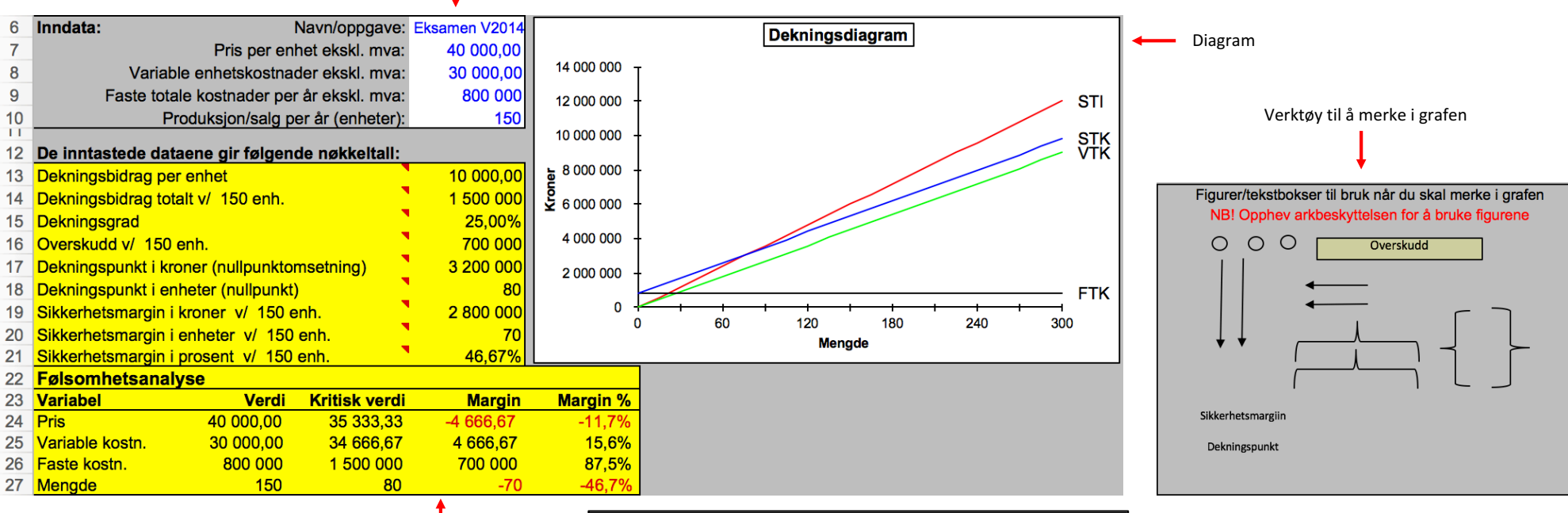

## Utdatafelt

Modellen beregner aktuelle nøkkeltall, tegner et dekningspunktdiagram og beregner kritiske verdier til inndataene. Til høyre vises et bilde der aktuelle punkt er merket av i diagrammet ved hielp av verktøyet.

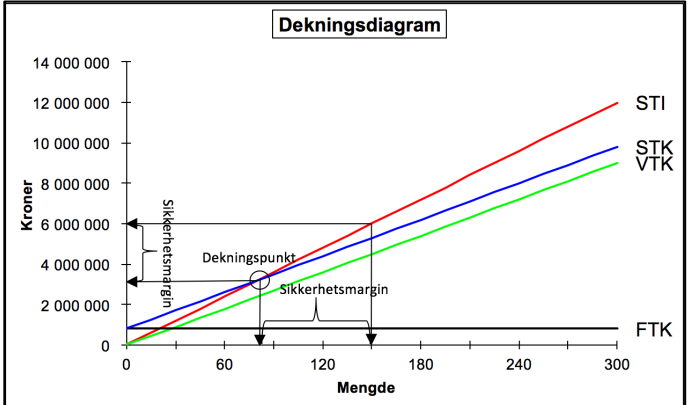